E10-2004-13

A. Yu. Isupov

DAQ SYSTEMS FOR THE HIGH ENERGY AND NUCLOTRON INTERNAL TARGET POLARIMETERS WITH NETWORK ACCESS TO POLARIZATION CALCULATION RESULTS AND RAW DATA

c Joint Institute for Nuclear Research, 2004

E10-2004-13

Исупов А. Ю. Системы сбора данных с удаленным доступом к результатам вычислений поляризации и «сырым» данным для высокоэнергетического поляриметра и поляриметра на внутренней мишени нуклотрона

Рассматриваются архитектура и реализация системы сбора данных (data acquisition, DAO) для поляриметра на внутренней мишени нуклотрона (Internal Target Polarimeter, ITP) ЛВЭ ОИЯИ, основанные на распределенной системе сбора и обработки данных *qdpb*. Кратко обсуждаются специфические для данной реализации программные модули, зависящие от аппаратного состава и характера собираемой информации IT-поляриметра, в сравнении с таковыми для высокоэнергетического поляриметра (High Energy Polarimeter, НЕР) ЛВЭ ОИЯИ. Описываются предоставляемые пользователям способы доступа к результатам вычислений поляризации и «сырым» данным указанных поляриметров.

Работа выполнена в Лаборатории высоких энергий им. В. И. Векслера и А. М. Балдина ОИЯИ.

Сообщение Объединенного института ядерных исследований. Дубна, 2004

Isupov A. Yu.

E10-2004-13

DAQ Systems for the High Energy and Nuclotron Internal Target Polarimeters with Network Access to Polarization Calculation Results and Raw Data

On-line data acquisition (DAQ) system for the Nuclotron Internal Target Polarimeter (ITP) at the LHE, JINR is explained in respect of design and implementation, based on the distributed data acquisition and processing system *qdpb*. Software modules specific for this implementation (dependent on ITP data contents and hardware layout) are discussed briefly in comparison with those for the High Energy Polarimeter (HEP) at the LHE, JINR. User access methods both to raw data and to results of polarization calculations of the ITP and HEP are discussed.

The investigation has been performed at the Veksler and Baldin Laboratory of High Energies, JINR.

Communication of the Joint Institute for Nuclear Research. Dubna, 2004

#### **INTRODUCTION**

At present the data acquisition (DAQ) and slow control systems, based on electronics in the CAMAC standard and computers with the so-called IBM PC compatible architecture (referenced as "Intel i386" below), are still used for physics experiments with a rather low speed of data acquisition and transfer. Such systems survive due to existence of a great assortment of the CAMAC hardware modules, availability of the ISA/PCI adapters for the CAMAC crate controllers, and relatively low cost of mentioned equipment. In particular, on-line electronics of the HE [2] and the IT [1] polarimeters are based on a CAMAC hardware.

The operating system (OS) used on the on-line computer(s) determines what kind of the DAQ system design should be chosen, since the adequate OS selection can essentially simplify implementation, maintenance, and using of the DAQ system.

A UNIX-like OSs are optimal for a wide range of DAQ and slow control tasks. UNIX is a multiprocess and multiuser OS with powerful mechanisms for inter-process and inter-computer communications, support of advanced networking and graphics interfaces, and extended tools for the software design. Resource usage for the OS UNIX working itself is very small and appears negligible for Intel i386 computers with CPUs of i486 class and higher. Such features of UNIXlike OSs as high portability of programming, existence of free distributions with complete sources, and approximately unlimited quantity of the already existing software, are also very attractive. FreeBSD is one of such free UNIX-like OSs, enough stable, reliable, modern, and dynamically developed simultaneously due to its adequate design policy. So, the distributed data acquisition and processing system *qdpb*, described in detail in [3], is implemented under UNIX-like OS FreeBSD.

DAQ system implementations for High Energy and Nuclotron Internal Target Polarimeters are based now on the framework, provided by the *qdpb* system, see [4] for more details about HEP DAQ internals. ITP DAQ is designed in a very similar manner, as we can see in section 1. The present paper concentrates primarily on the user's point of view to these DAQ systems.

The text below highlights the names of the files and software packages as *italic text*, C language constructions and literals reproduced without changes  $-$  as typewriter text. The reference to manual page, for example named "qwerty"

and situated in the 9th section, is printed as  $\frac{qwerty(9)}{q}$ , the reference to section in this report  $-$  as "see section 2". The subjects of substitution by an actual value are enclosed in the angle brackets, for example <event\_kind>. All the trademarks mentioned in the present paper are properties of their respective owners.

### **1. HEP AND ITP DAQ SYSTEMS IMPLEMENTATION NOTES**

Very compact nature of HEP and ITP CAMAC hardware allows one to concentrate the whole corresponding code in the single C header file for each polarimeter – *azhpol hardware.h* and *intpol hardware.h*, which contains:

- #define'd constants for numbers of CAMAC stations, functions, subaddresses, etc.;
- macros intended to hide details of work with CAMAC and the raw data format from the user programming level.

HEP and ITP handlers of CAMAC interrupts are based on these constants and macros as well as on the kernel context interfaces *bpio(9)* and *packet(9)*, provided by the *qdpb* system. The handler for each serviced CAMAC interrupt checks its validity, reads CAMAC, encapsulates the obtained data in the *qdpb* packet and puts this packet into the branchpoint buffer.

To manipulate each CAMAC interrupt handler, two utilities are provided - for configuration (azhpolconf / intpolconf) and control (azhpoloper / intpoloper).

To control the whole HEP / ITP DAQ system, we use a makefile with targets, which represent some operator actions: load, unload, pause, continue, etc. The operator can manipulate the DAQ simply by *make(1)*'ing some target without mediation of any supervisor utility. This solution is chosen due to a very compact nature of HEP / ITP DAQs.

The high-level codes dependent of the polarimeters are grouped together in the *libpol* software library, which contains:

- C declarations and implementation of the programming representation of the polarimeter data content;
- declarations of the packet (event) classification and routines for handling the packet types.

We read information from CAMAC in some raw binary format, which depends on CAMAC modules "geography", and so on. This format needs to be hidden from the user level for many reasons, and it is hidden by *azhpol hardware.h* / *intpol hardware.h* macros and format conversion functions. To represent the data at the user level, we define some C structures, named <polarimeter\_name>\_<event\_kind>, one per event type. So, polarization calculators can operate with field names instead of offsets, array indices, etc. Conversions of the data from binary to structured format and vise versa are performed by b2s\_<event\_kind>() and s2b\_<event\_kind>() functions, respectively.

The packet (or event) classification was developed initially to implement the SPHERE on-line and off-line software, see [5]. Generally speaking, we introduce some symbolic names for integer numbers, associated with each event type, produced by the DAQ system  $-$  for example, beginning of the accelerator burst (CYC\_BEG), end of the accelerator burst (CYC\_END), trigger of type 0  $(DAT_0)$ , etc. For HEP / ITP there is only one event type — AZHPOL\_CYC\_END / INTPOL\_CYC\_END. The event type number is the *qdpb* packet type number: packet.head.type (see also section 2).

HEP / ITP DAQ uses at least *writer(1)* work module and *bpget(1)* and *netpipes(1)* service modules from the generic software modules assortment provided by the *qdpb* system. Implementation of the modules mentioned above is independent either of the specific setup hardware layout or experimental data contents. But HEP / ITP specific software modules, namely the polarization values calculators *azhpol* / *intpol* and CGI-style control utility *polar cgi*, depend on them.

HEP / ITP polarization calculator reads the packet stream and for each obtained packet of type AZHPOL\_CYC\_END / INTPOL\_CYC\_END it calculates the polarization value and error and updates the output files, available through HTTP (see section 3). The *polar cgi* utility is used to serve these HTTP requests, in particular:

- to start the polarization calculator;
- to stop the polarization calculator;
- to change the user comments;
- to show the history of already completed runs<sup>∗</sup> of the polarization calculator.

At the request to change of the HEP / ITP user comments a *polar cgi* utility updates the corresponding file in the  $usercomm(5)$  format. Such files are read by the HEP / ITP polarization calculators at:

- startup;
- termination:
- arrive each AZHPOL\_CYC\_END / INTPOL\_CYC\_END packet (may be optional).

All HEP / ITP polarization calculator instances are executed on the HTTP server (currently crab.jinr.ru) and obtain the input packet stream from the local branch point (in case of HEP) or from the remote one via *netpipes(1)* (in case of ITP). Namely, on the machine which hosts the ITP DAQ system (currently dhe043. jinr.ru) the server part of the socket connection  ${faucet(1)}$  utility) is launched and executes *bpget(1)* with output into the network socket for each obtained request on connection. These requests are issued by the client parts

<sup>∗</sup>Polarization calculations run is a single execution of the polarization calculator main() function.

of the socket connection (*hose(1)* utility), executed by *polar cgi(1)* on the HTTP server crab.jinr.ru during IT polarization calculator startup. The same scheme needs to be used for discussed in section 2 obtaining the raw data stream from the HEP / ITP DAQ systems.

## **2. RAW HEP / ITP DATA OBTAINING**

The HEP / ITP DAQ system encapsulates HEP / ITP raw binary data into *qdpb*'s packets (see also [3]), which has the following format:

```
/* packet.h : */
typedef struct {
  header head; /* packet header */#define DATA_MAX (sizeof(header) * 99)
   char data[DATA_MAX]; /* packet body */
} packet;
typedef struct {
   ...
  struct timeval tv; /* packet "originating" time, 4+4 bytes */
   ...
  unsigned short type; /* packet type, 2 bytes */
   ...
} header;
/* sys/time.h : */
struct timeval {
   long tv_sec; /* seconds since 00:00:00 January 1, 1970 */
   long tv_usec; /* and microseconds */
};
```
The stream of such packets is written on the disk storage as the HEP / ITP raw data files by *writer* work modules (see [3]), which are executed locally on the HEP and ITP DAQ hosts (currently crab.jinr.ru and dhe043.jinr.ru, respectively). These files are an "official" dataset.

Due to existence of the originating time value within each *qdpb* data packet, a simple method of "tailoring" the HEP / ITP data with some experimental setup data can be recommended. Under each modern UNIX-like OS the standard utilities, for example,  $ntpd(8)$ , are available for the system clock synchronization. If the system clocks of the HEP / ITP DAQ hosts, producing HEP / ITP data with "time stamps", and of the some experimental setup DAQ hosts (let name one of them as extdaqhost below), are synchronized from the same source, it will be possible to reconstruct correspondence between the HEP / ITP and experimental setup data originating from the same accelerator burst by the simple

time stamps comparison at an arbitrary moment in the future. (Of course, DAQ on the extdaqhost should produce its own data with some kind of originating time stamps, too.)

Users, who want to apply raw HEP / ITP data in the on-line or off-line analysis, can be provided with the following access methods:

1. (True on-line) Experimental setup DAQ event builder (EVB) executed on the evbhost host accepts the packet stream from crab.jinr.ru / dhe043. jinr.ru through the network socket connection with TCP/IP protocol as the nonstructured bytes sequence without positioning.<sup>∗</sup>

**Required:** at the programming level: EVB needs to follow

- *qdpb*'s application program interface (API): *packet.c*, *packet.h*, see [3]
- HEP / ITP's API: eazhpol.h / eintpol.h, fazhpol.c / fintpol.c, fPO-*LAR.h*, see [4] for API details

at the command level:

- system clocks synchronization by *ntpd*
- using *netpipes(1)*

## **Advantages:**

- HEP / ITP data transportation as soon as possible
- critical resources (CPU, disk subsystem) usage on the evbhost and crab.jinr.ru / dhe043.jinr.ru hosts as small as possible
- adequate programming model

#### **©Disadvantagesª:**

- programming efforts required
- 2. (Semi-on-line) *qdpb*'s utility *writer* executed on the evbhost host accepts the packet stream from the crab.jinr.ru / dhe043.jinr.ru through the network socket with *netpipes(1)* mediation and produces HEP / ITP data files on the local filesystem. EVB reads these files.

**Required:** at the programming level:

- EVB needs to follow HEP / ITP's API: *eazhpol.h* / *eintpol.h*, *fazhpol.c* / *fintpol.c, fPOLAR.h, see* [4] for API details, and
- can extract "time stamps" (packet.head.tv)
- at the command level:
	- system clocks synchronization by *ntpd*
- using *netpipes(1)*, *writer(1)*

#### **Advantages:**

• slightly less programming efforts than for method 1

<sup>∗</sup>*netpipes(1)* package can be used to simplify work with sockets into UNIX streams manner (like stdin reading from UNIX pipe).

• critical resources (CPU, disk subsystem) usage on the crab.jinr.ru / dhe043.jinr.ru host (not for evbhost !) as small as possible

# **Disadvantages:**

- nonadequate programming model (EVB accesses HEP / ITP data as files instead of the stream)
- critical resources (CPU, disk subsystem) usage on the evbhost host is increased
- 3. (Semi-off-line) Filesystem with HEP / ITP "official" data files is exported by NFS mechanism for the evbhost from the crab.jinr.ru /  $dhe043.$  jinr.ru and EVB reads these files.

**Required:** at the programming level:

- EVB needs to follow HEP / ITP's API: *eazhpol.h* / *eintpol.h*, *fazhpol.c* / *fintpol.c, fPOLAR.h, see* [4] for API details, and
- can extract "time stamps" (packet.head.tv)
- at the command level:
	-
- system clocks synchronization by *ntpd* export/mount NFS from HEP / ITP DAQ hosts to evbhost **Disadvantages:**
	- nonadequate programming model (EVB accesses HEP / ITP data as files instead of the stream)
	- NFS is neither secure nor reliable enough for "synchronous" access
	- critical resources (CPU, disk subsystem) usage on the crab.jinr.ru / dhe043.jinr.ru is maximal through all the methods mentioned in the present paper
- 4. (Off-line only) HEP / ITP whole "official" dataset obtained by arbitrary methods (see below) after the accelerator run termination.

**Required:** at the programming level:

- off-line software needs to follow HEP / ITP's API: *eazhpol.h* / *eintpol.h*, *fazhpol.c* / *ˇntpol.c*, *fPOLAR.h*, see [4] for API details, and
- can extract "time stamps" (packet.head.tv)
- at the command level:
	- system clocks synchronization by *ntpd* during all the accelerator run
	- network  $(ftp, \text{ } scp, \text{ } etc.)$  or other (floppies, CD–ROMs) access to HEP / ITP datafiles on the crab.jinr.ru / dhe043.jinr.ru after the run termination

## **Advantages:**

- least programming efforts least command level efforts
- 

# **Disadvantages:**

• method fits only the off-line.

## **3. HTTP ACCESS TO POLARIZATION CALCULATION RESULTS**

Results of polarization calculations for HE and IT Polarimeters of the LHE, JINR are accumulated on the HTTP server (currently crab.jinr.ru, 159.93.18.110), so the user needs only HTTP client (WWW-browser) of any flavour (*Netscape*, *MSIE*, ..., without graphics information  $-$  *lynx*) to access the results.

According to the functionality of the *azhpol* and *intpol* polarization calculators (see section 1), three working modes are possible: the so-called static

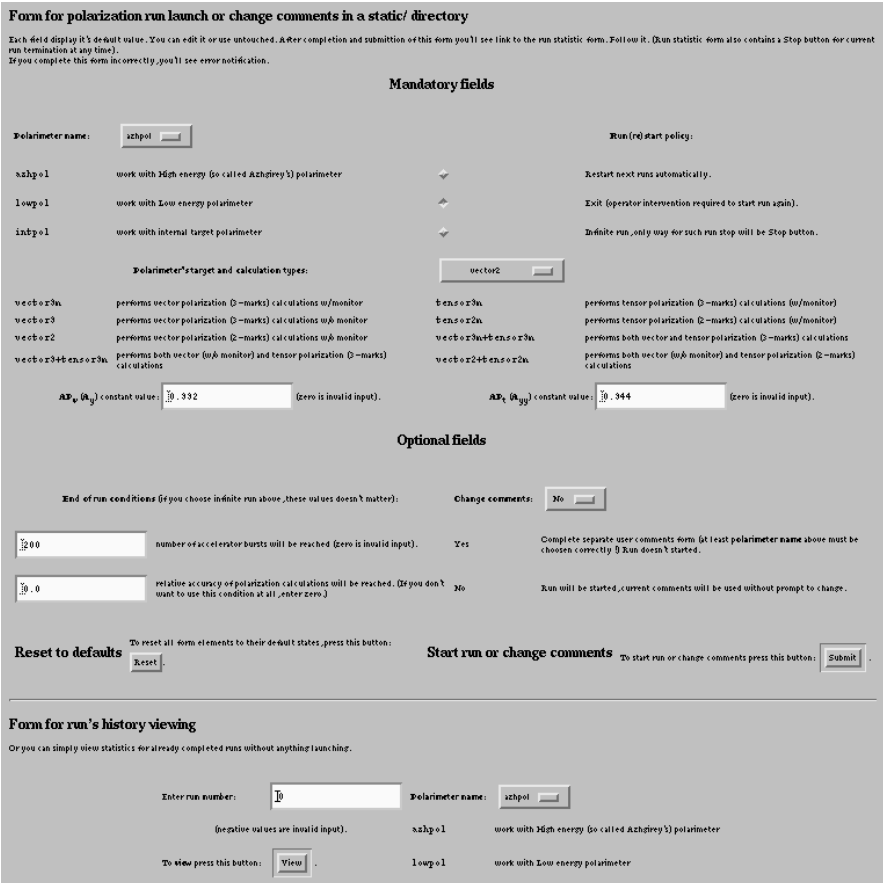

Fig. 1. Start form for the static run (page http://crab.jinr.ru/˜camac/static)

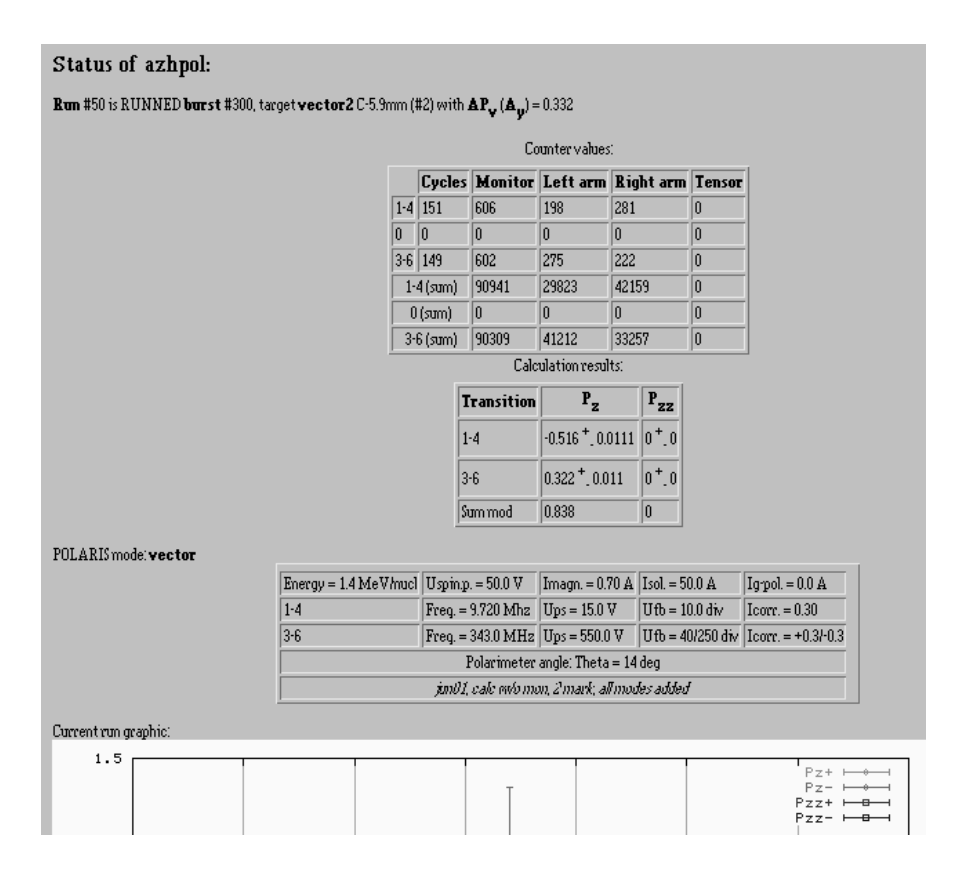

Fig. 2. Static run results (page http://crab.jinr.ru/˜camac/static/azhpol)

run∗, dynamic run, and viewing of the current static run results. History viewing of already terminated static runs is also possible.

1. The purpose of the static run mode is to perform reference polarization calculations by the corresponding polarimeter personnel: in the *static/azhpol* directory — for HEP, in the *static/intpol* directory — for ITP. Only one static run is permitted simultaneously for each polarimeter. Any authorised (by HTTP username/password) user can launch a static run, terminate the already started one, change current comments at any time. The static run may be launched with and without termination condition(s). If these conditions are provided, a request to start the next runs automatically after previous run termination under the same

<sup>∗</sup>Term ©runª introduced in section 1.

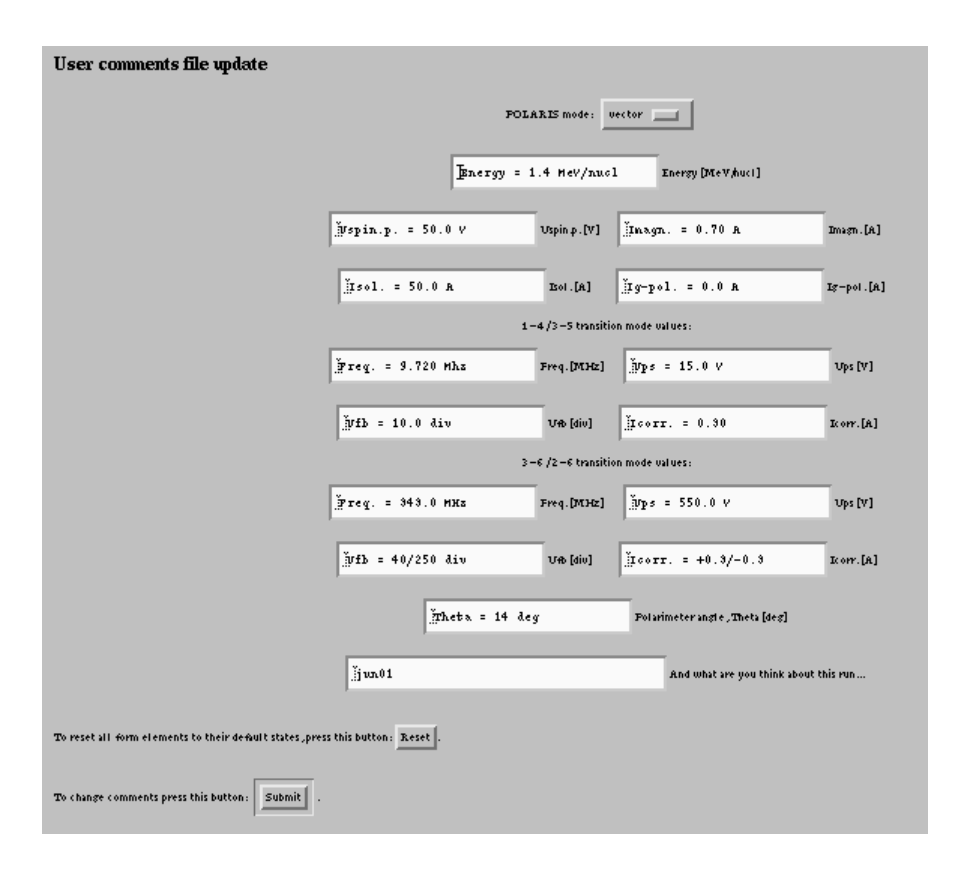

Fig. 3. Change comments form (generated by the *polar cgi*)

conditions may or may not be given. For all cases an immediate termination (by Stop buttons on the start page and current run page) is permitted for any authorised user. Run termination conditions, which can be requested, are as follows:

- 1. to reach the required number of accelerator bursts,
- 2. to reach the required calculation accuracy.

The request for the second condition alone is not permitted. The both conditions can be given but fulfillment of even one of them is enough to terminate the run.

Page http://crab.jinr.ru/~camac/static contains a start form for the static run (see Figure 1), after its submission the user obtains in responce a link to the static run results http://crab.jinr.ru/~camac/static/ {azhpol,intpol} (see Figure 2). At change comments request the user obtains a separate page (see

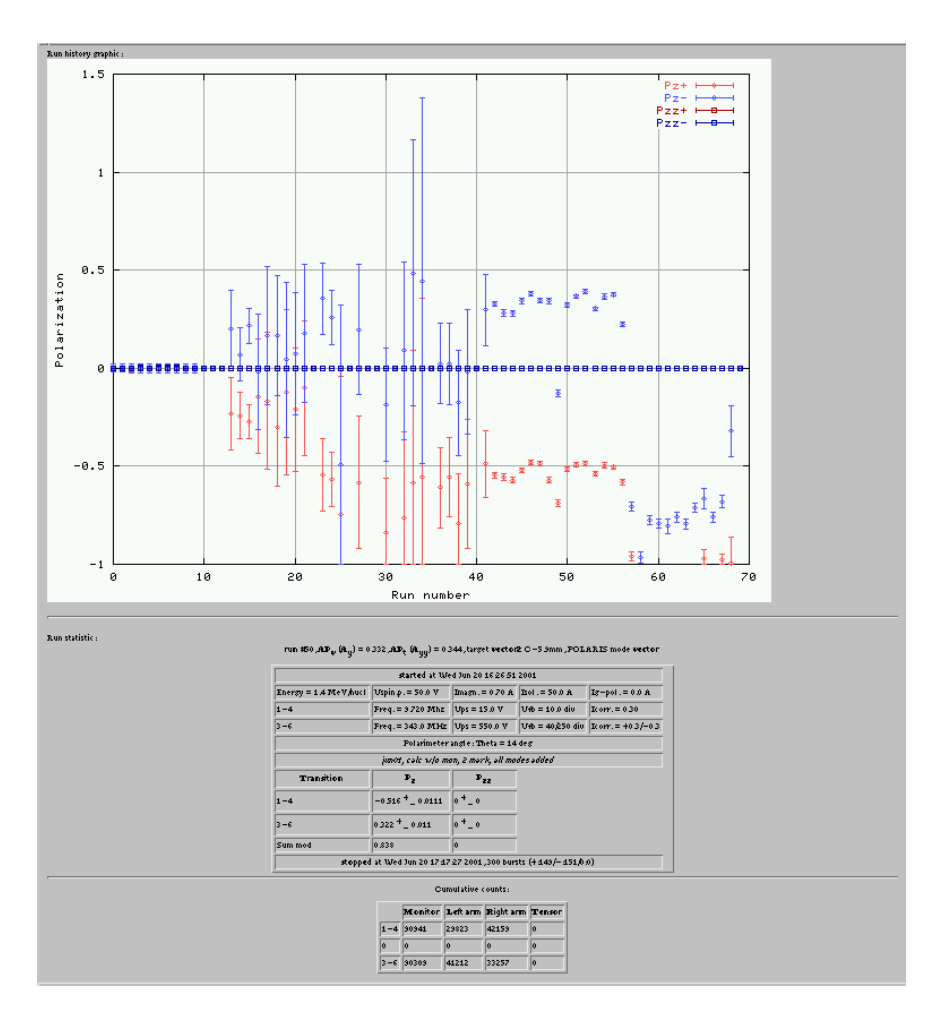

Fig. 4. History viewing page (generated by the *polar cgi*), enter from http://crab.jinr.ru/˜camac/static

Figure 3) and after its submission he will be returned to the start page again. The start page also contains a form for history viewing, after its submission the user obtains a history page (see Figure 4).

2. The purpose of the dynamic run mode is to perform private polarization calculations by the experimental setup personnel. More than one dynamic run is permitted simultaneously (limited by the system implementation) for each polarimeter. Any user (possibly not from any host) can launch the dynamic

run, but only the same user can terminate it (by Stop button in the HTML page corresponding to this dynamic run). The dynamic run may be launched only with termination condition(s) provided and only without the request to start next runs automatically. The termination conditions of the dynamic run and logic of their application are the same as for the static run (see above). The page http://crab.jinr.ru/~camac/dynamic contains a start form for the dynamic run, after its submission the user obtains in responce a link to the dynamic run results (unpredictable temporary name will be used, so one must not forget this name otherwise you won't be able to see your dynamic run results). Dynamic run results are deleted just after its termination, so be careful to save (by your HTTP client) the dynamic run final page as soon as possible, if you need it. Due to this nature of the dynamic run the change comments and history viewing services are not provided.

3. The purpose of viewing the current static run results is to provide reference results of polarization calculations for the experimental setup personnel.

Any user (possibly not from any host) can view the corresponding pages http://crab.jinr.ru/~camac/static/{azhpol,intpol}, each of them also contains a form for history viewing.

#### **CONCLUSIONS**

The HEP DAQ system with polarization calculation results to be presented via HTTP was used during a number of polarized runs of the Synchrophasotron and Nuclotron — Jun'2001, Oct'2001, Nov'2002 and Dec'2002 without serious problems of stability and functionality. The ITP DAQ system with results presented in a similar scheme was successfully tested during the polarized run of the Nuclotron in December 2002. The presented scheme of polarization calculation distributions is extendible easily to serve more polarimeters, as well as the described design of the HEP and ITP DAQ systems.

## **ACKNOWLEDGEMENTS**

The author has a pleasure to thank Yu. K. Pilipenko for initiation of the presented developments; S. G. Reznikov and S. V. Afanasiev  $-$  for useful discussions, help in testing and some code contribution; L. S. Zolin, G. D. Stoletov and V. N. Zhmyrov — for help with polarization calculations; and N. M. Piskunov for the interest to polarimeters raw data obtaining.

Investigations was supported in part by the RFBR grant N  $02-02-16024$ .

# **REFERENCES**

- 1. Anisimov Yu.S. et al. Polarimeter for Nuclotron internal beam // Particles and Nuclei Letters (in Russian),  $2004$ , v.1, N.1[118], p.68-79.
- 2. Azhgirey L.S. et al. // Pribory i Tekhnika Eksperimenta (in Russian), 1997, N.1, p.51.
- 3. Gritsaj K.I., Isupov A.Yu. A trial of distributed portable data acquisition and processing system implementation: the  $qdpb$  – Data Processing with Branchpoints. JINR Communication E10-2001-116, Dubna, 2001.
- 4. Isupov A.Yu. DAQ system for High Energy Polarimeter at the LHE, JINR: implementation based on the *qdpb* (Data Processing with Branchpoints) system. JINR Communication E10-2001-198, Dubna, 2001.
- 5. Isupov A.Yu. SPHERE DAQ and off-line systems: implementation based on the *qdpb* system. JINR Communication E10-2003-187, Dubna, 2003.

Received on January 27, 2004.

Корректор Т. Е. Попеко

Подписано в печать 10.03.2004. Формат  $60 \times 90/16$ . Бумага офсетная. Печать офсетная. Усл. печ. л. 0,93. Уч.-изд. л. 1,27. Тираж 290 экз. Заказ № 54313.

Издательский отдел Объединенного института ядерных исследований 141980, г. Дубна, Московская обл., ул. Жолио-Кюри, 6. E-mail: publish@pds.jinr.ru<br>www.jinr.ru/publish/